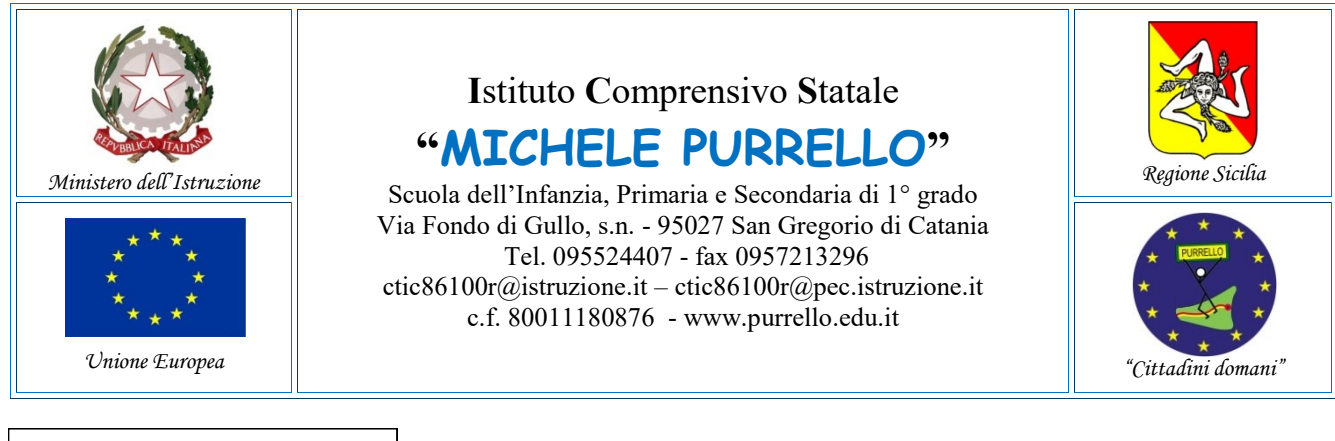

ICS "M. PURRELLO"-S. GREGORIO Prot. 0008648 del 20/09/2021 (Uscita)

Ai docenti delle classi prime di scuola primaria Alle famiglie degli alunni iscritti alle classi prime di scuola primaria Atti e Sito web

## **Comunicazione n. 28**

## **Oggetto: Incontri a distanza di presentazione dei docenti assegnati alle classi prime di scuola primaria.**

Si comunica che martedì 21 settembre 2021 si terranno gli incontri di presentazione dei docenti assegnati alle classi prime di scuola primaria in modalità a distanza, utilizzando l'applicazione Google Meet,

Nel corso degli incontri i docenti avranno modo di presentarsi e di presentare le attività che verranno svolte nella fase di avvio dell'anno scolastico. Gli incontri si svolgeranno in cinque stanze virtuali corrispondenti alle diverse sezioni, secondo la seguente scansione oraria:

- Classe 1A, dalle ore 15:15 alle ore 15:45.
- Classe 1B, dalle ore 15:45 alle ore 16:15.
- Classe 1C, dalle ore 16:15 alle ore 16:45.
- Classe 1D, dalle ore 16:45 alle ore 17:15.
- Classe 1E, dalle ore 17:15 alle ore 17:45.

## Per partecipare è necessario **avviare l'applicazione Google Meet cliccando sul link che sarà successivamente inviato alla/e casella/e email personali indicate all'atto dell'iscrizione**.

Si ricorda che Google Meet funziona indifferentemente su PC (o MAC), tablet e smartphone: nel primo caso è sufficiente avere installato un browser (preferibilmente Google Chrome), senza bisogno di utilizzare client o plugin di alcun genere; nei rimanenti casi si dovrà installare l'app da Play Store (per dispositivi Android) o App Store (per gli iPhone e iPad) e concedere le autorizzazioni del caso.

È necessario consentire l'uso del microfono e della videocamera. Allo scopo di evitare disturbi audio nel corso della riunione è necessario disattivare il microfono, dopo essere entrati in riunione. Solo qualora ci fosse un rallentamento o un malfunzionamento, dovuto ad un sovraccarico della rete, viene richiesto a tutti i partecipanti di disattivare la telecamera. Ai partecipanti non è consentita la registrazione audio e video dell'incontro mediante l'uso di dispositivi esterni di qualunque genere o funzioni della G Suite for Education o altre applicazioni installate sul dispositivo in uso.

## **Il Dirigente Scolastico**

*Dott. Andrea Saija* Firma autografa omessa ai sensi dell'art. 3 c. 2 del D.Lgs.n. 39/1993